2024/05/18 16:35 1/2 Announcer

## **Announcer**

(Deprecated after 1.6 update. See Global Options -> GUI Options)

Set your game announcer here. Currently this feature supports up to 10 events that will trigger these sounds.

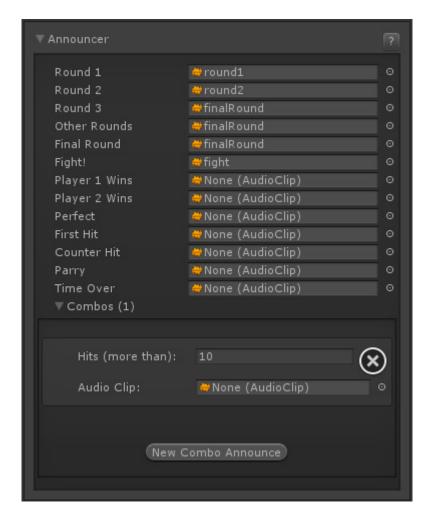

**Notes:** For announcer combos, higher hit sounds override lower hit sounds. Example: If you have sounds for 10 hits combo and 20 hits combo, if the combo ends at 21, only the 20 hits combo will be played.

Code access:

UFE.config.announcerOptions

Code example:

UFE.PlaySound(UFE.config.announcerOptions.fight);

## Last update: 2015/05/15 03:57

< Back to Global Editor

From:

http://ufe3d.com/ - Universal Fighting Engine

Permanent link:

http://ufe3d.com/doku.php/global:announcer?rev=1431676639

Last update: 2015/05/15 03:57

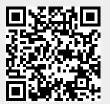

http://ufe3d.com/ Printed on 2024/05/18 16:35